$DOS / V$ PC 98 - NX ■対応OS

2. extending the set of  $\mathbb{R}^n$ 

 $\text{OS}$   $\text{OS}$  $\cos$ 

Windows XP Hom e Edition / Professional Service Pack 1 Windows 2000 P rof ess ional S ervice Pack 4

Service Pack Windows Update Service Pack<br>Windows Update Web

Windows Upda te

6 ExpressCard

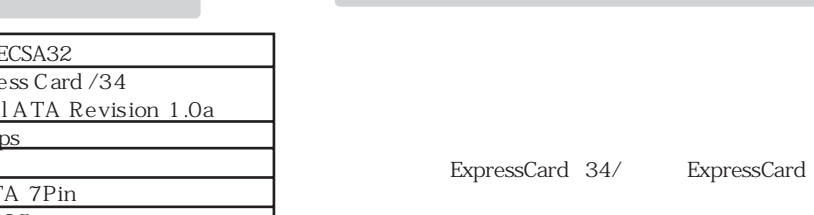

 $\sim$  200  $\sim$  200  $\sim$ 

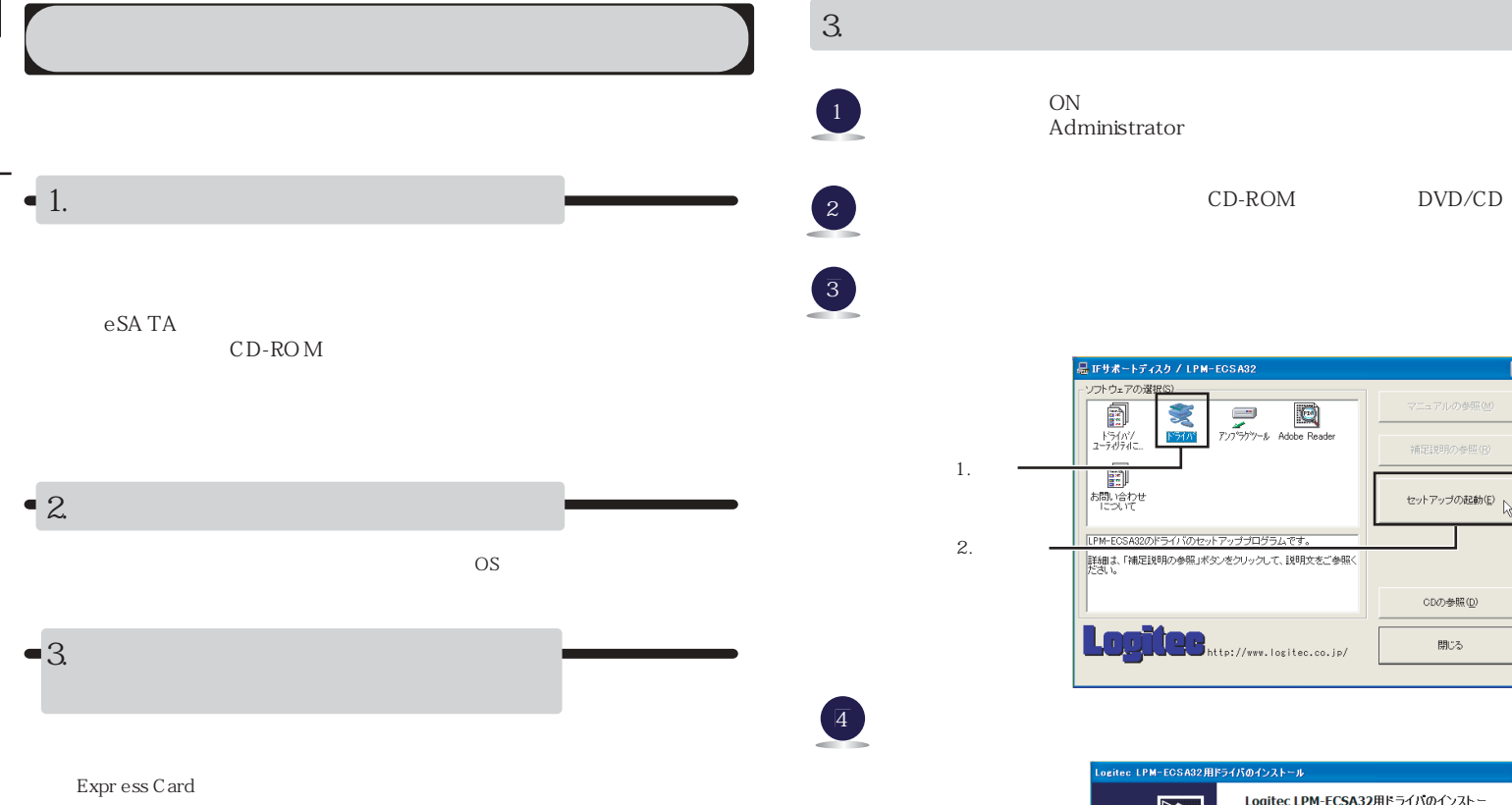

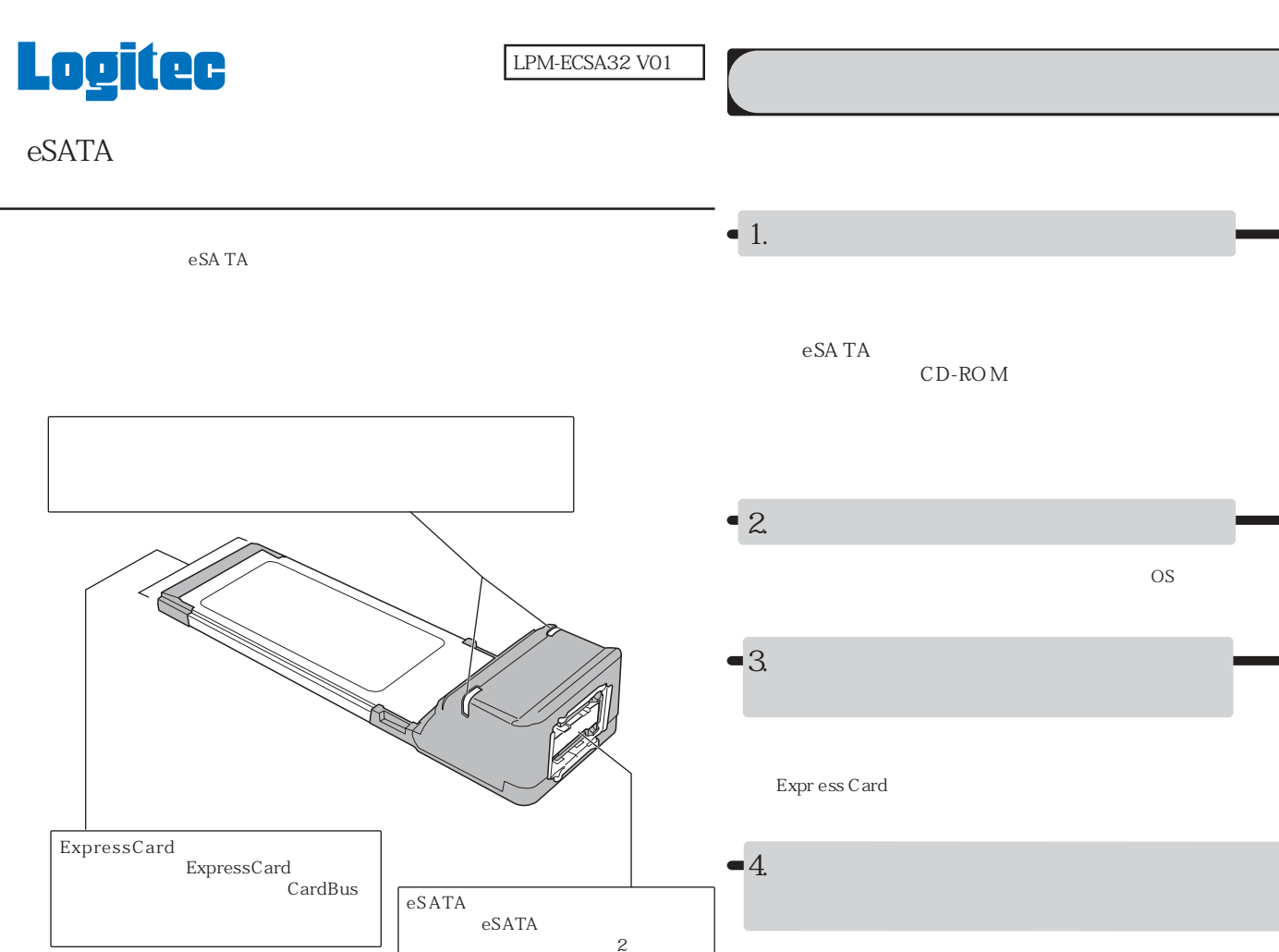

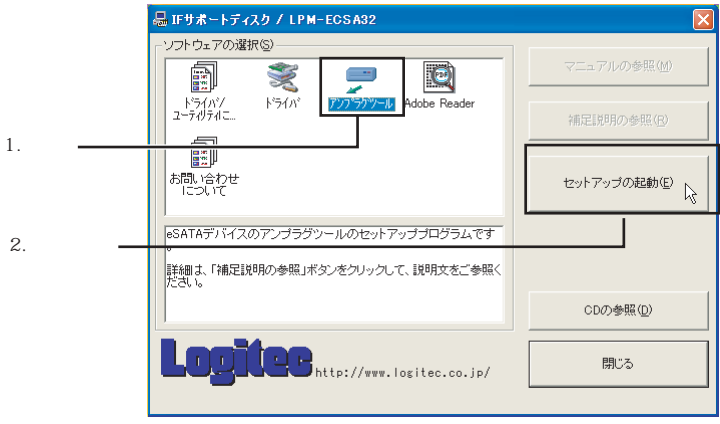

 $4.$ 

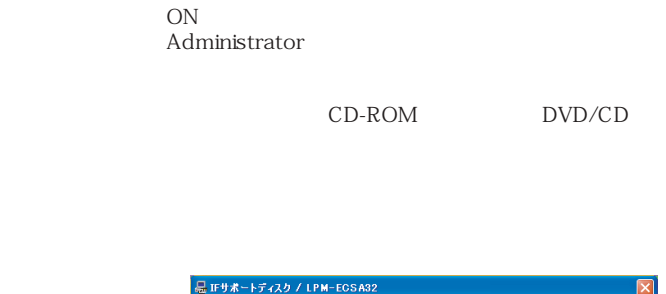

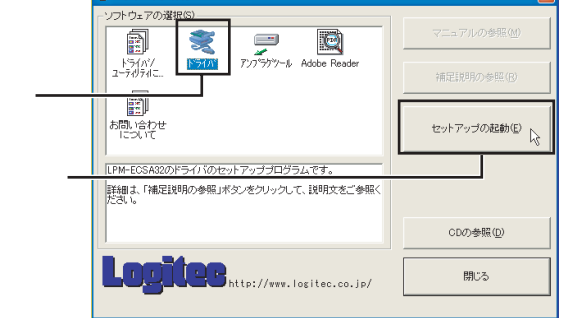

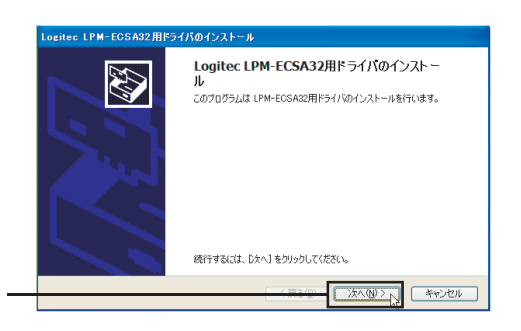

2. クリック

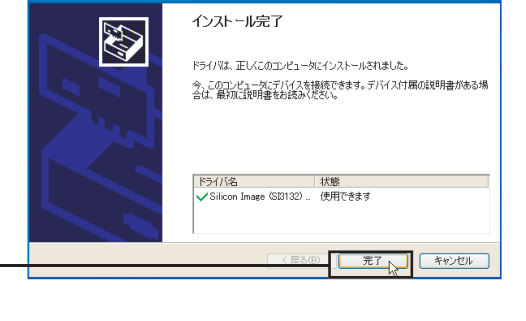

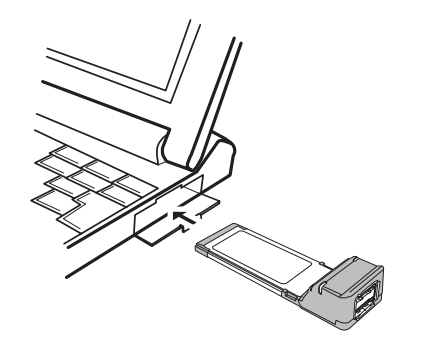

 $DOS/N$ 

Web

5

 $\overline{1}$ .

L- <sup>s</sup> ite htt p://www.log itec.co.j p/

SCSI RAID

Silicon Image Sil3132 SATALink C ont roller

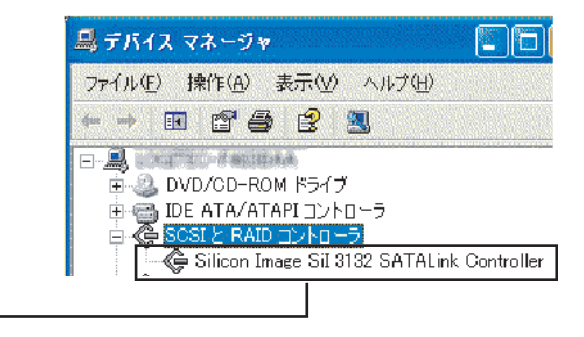

CD-ROM

CD-ROM

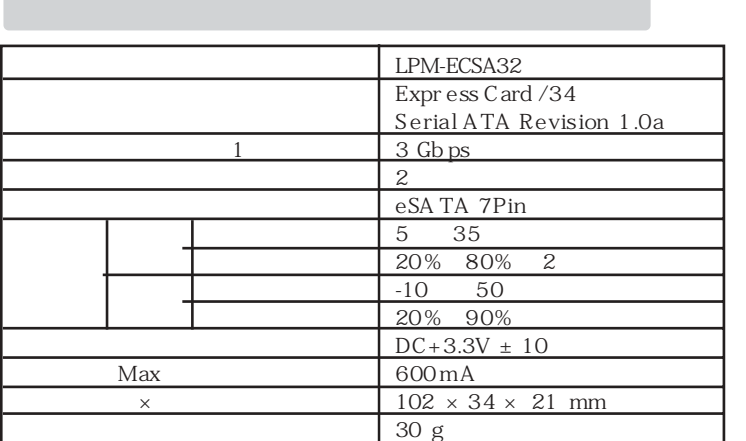

 $\mathbf{1}$  $\boldsymbol{z}$ 

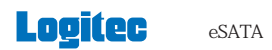

 $6.$ 

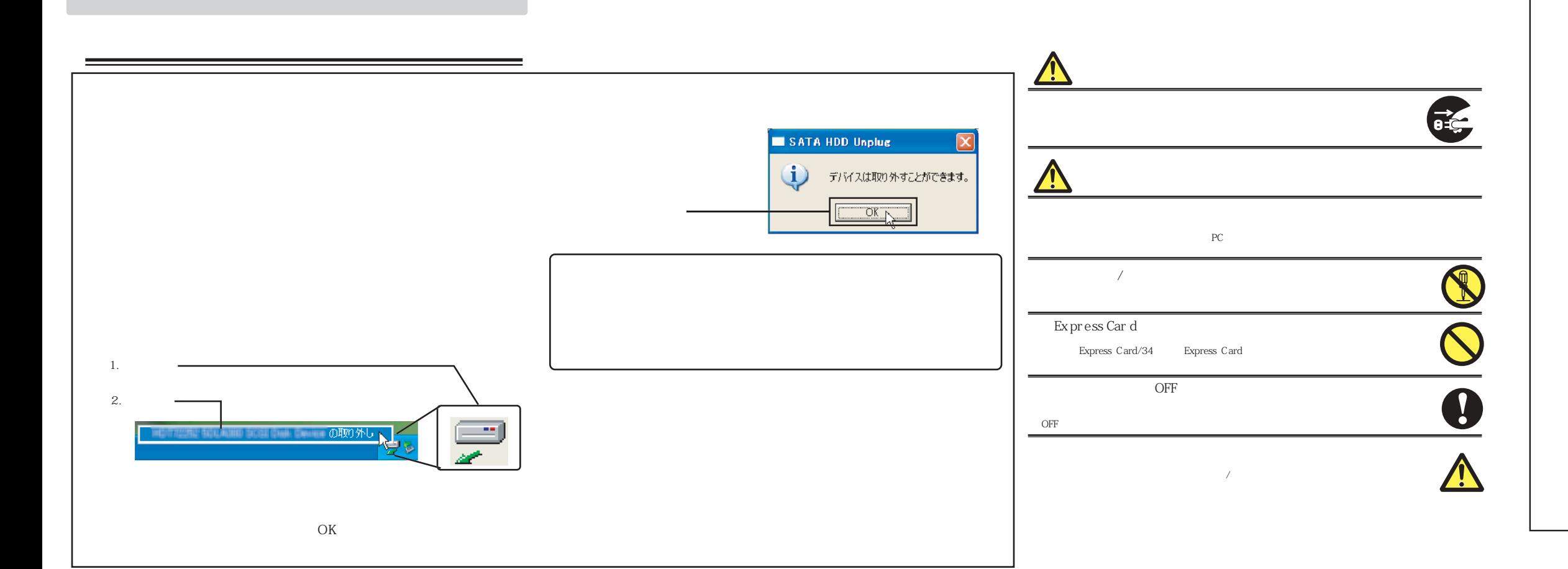

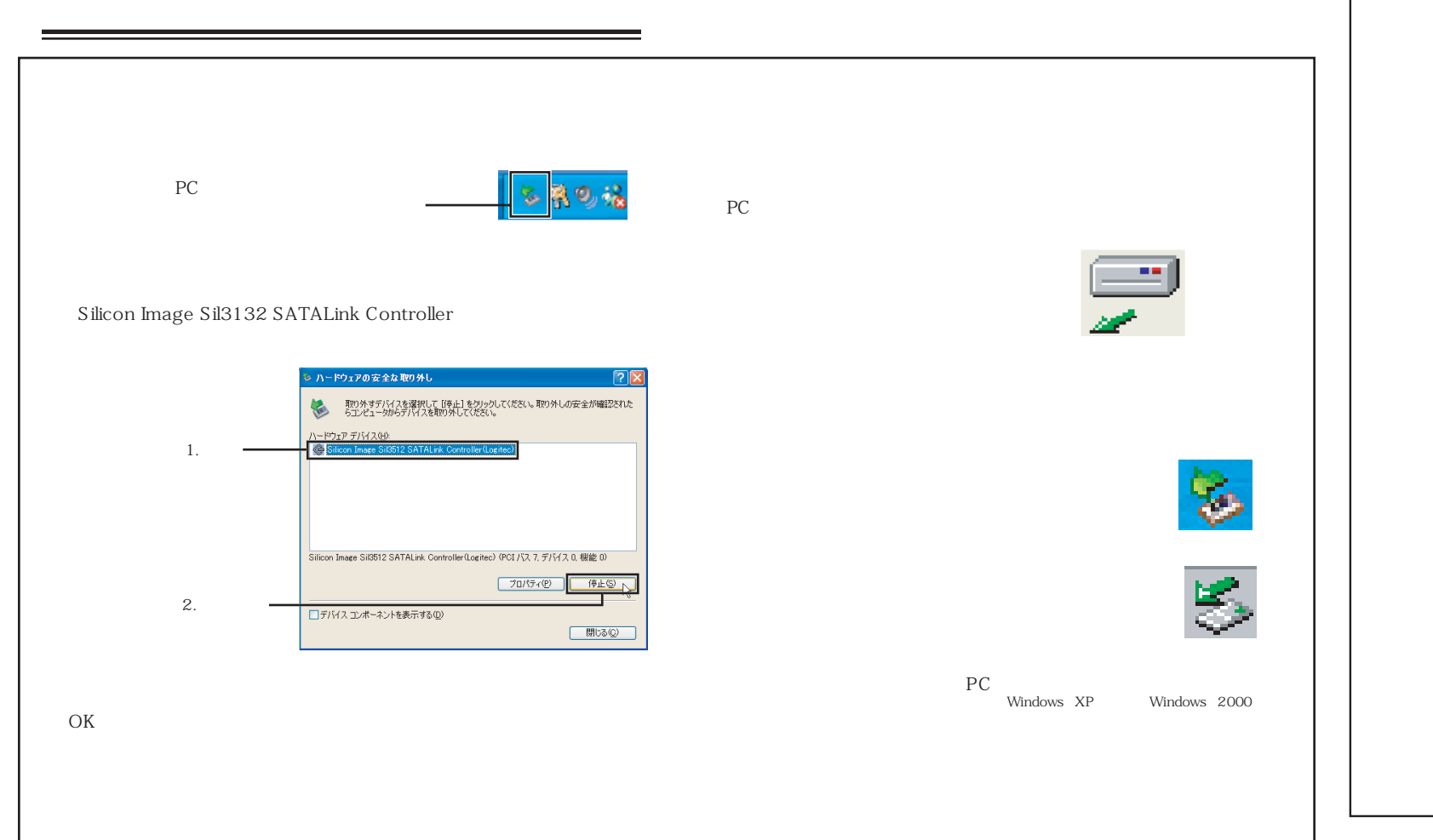

![](_page_1_Figure_3.jpeg)

 $1.$ 2.  $\frac{1}{2}$  $3.$  $4.$  $5.$ 

 $7.$